# МІНІСТЕРСТВО ОСВІТИ І НАУКИ УКРАЇНИ БЕРДЯНСЬКИЙ ДЕРЖАВНИЙ ПЕДАГОГІЧНИЙ УНІВЕРСИТЕТ

ЗАТВЕРДЖЕНО

Рішення вченої ради Бердянського державного педагогічного університету від 02.09.2021 р., протокол №01

Комп'ютерні технології в навчанні та перекладі

(назва освітнього компоненту)

# **ПРОГРАМА обов'язкової навчальної дисципліни**

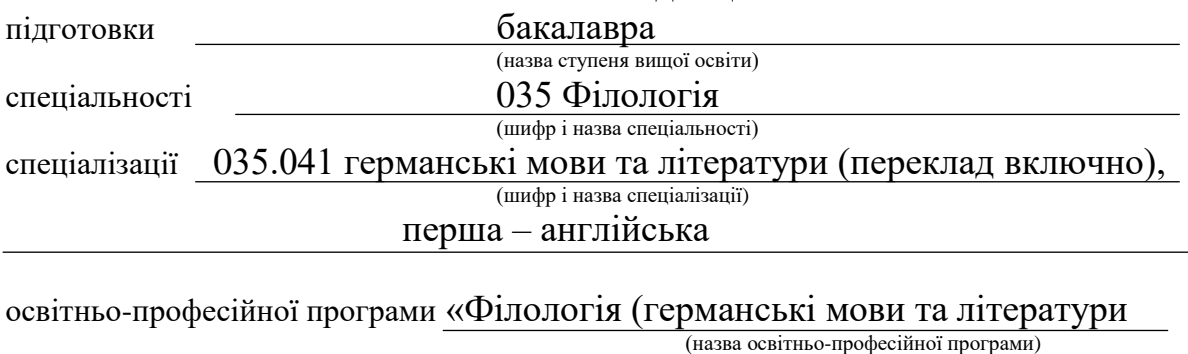

(переклад включно), перша – англійська, друга – німецька)»

Бердянськ, 2021

РОЗРОБНИКИ ПРОГРАМИ:

Ірина СМОЛІНА, старший викладач кафедри комп'ютерних технологій в управлінні та навчанні й інформатики, кандидат педагогічних наук

Обговорено та рекомендовано методичною радою Бердянського державного педагогічного університету 17.06.2021 р., протокол №10.

#### **ВСТУП**

Програма обов'язкової навчальної дисципліни «Комп'ютерні технології в навчанні та перекладі» складена відповідно до освітньо-професійної програми «Філологія (германські мови та літератури (переклад включно), перша – англійська, друга – німецька)» підготовки фахівців першого (бакалаврського) рівня вищої освіти, галузі знань 03 Гуманітарні науки, спеціальності 035 Філологія, спеціалізації 035.041 германські мови та літератури (переклад включно), перша – англійська.

**Предметом** навчальної дисципліни є принципи роботи і використання комп'ютерної техніки, мережі інтернет, прикладних програм в освітньому процесі та перекладацькій практиці.

**Міждисциплінарні зв'язки**: вивченню передує шкільний курс інформатики, англійська мова, німецька мова, теоретична фонетика англійської мови, теоретична граматика англійської мови, історія англійської мови, лексикологія англійської мови, стилістика англійської мови, методика навчання іноземних мов, методика викладання зарубіжної літератури, теорія та практика перекладу з англійської мови.

#### **1. Мета та завдання навчальної дисципліни**

1.1. Метою викладання навчальної дисципліни «Комп'ютерні технології в навчанні та перекладі» є ознайомлення з основними прикладними програмами, формування уявлення про принципи роботи і використання сучасних інформаційних технологій у професійній діяльності.

1.2. Основним завданням вивчення дисципліни «Комп'ютерні технології в навчанні та перекладі» є ознайомлення з основами сучасних технологій обробки інформації та можливості їх застосування в професійній сфері; набуття знань про сучасний стан і основні напрями розвитку комп'ютерної техніки та програмного забезпечення; формування вмінь працювати з сучасним програмним забезпеченням для створення й обробки текстової, табличної, графічної інформації для розв'язання різних професійних задач; формування навичок роботи з електронною поштою та засобами online-комунікації; використання прикладних програм в освітньому процесі та перекладацькій практиці.

1.3. Згідно з вимогами освітньо-професійної програми студенти повинні набути таких компетентностей та продемонструвати результати навчання:

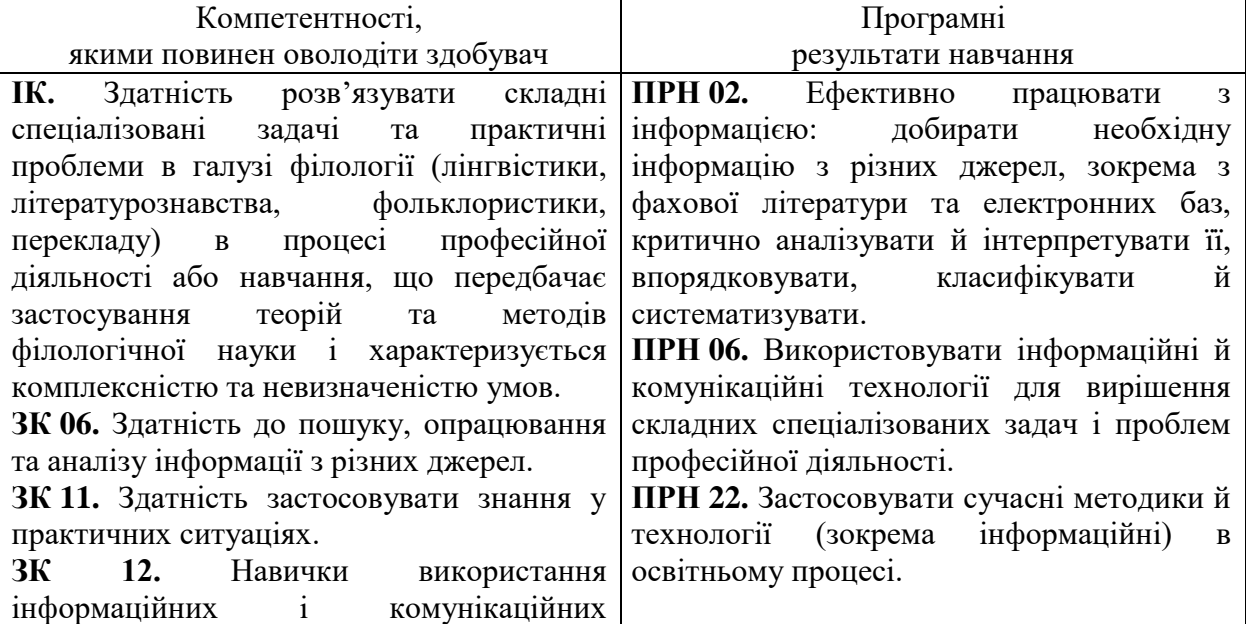

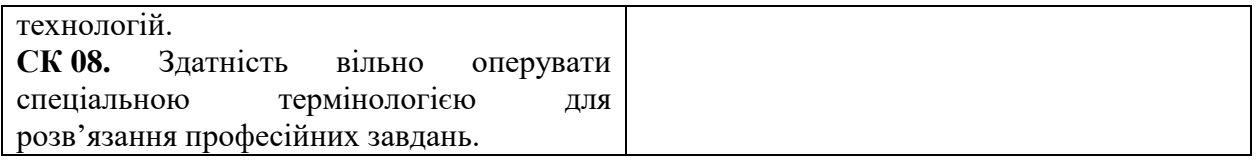

На вивчення навчальної дисципліни відводиться 3 кредити ЄКТС / 90 годин.

# **2. Інформаційний обсяг навчальної дисципліни**

**Тема 1. Обробка текстової та графічної інформації.** Створення нового документу. Введення, редагування, форматування тексту у текстовому процесорі Word. Робота з графічними об'єктами в текстовому процесорі Word. Загальні принципи з графічними об'єктами. Створення малюнків. Редагування графічних об'єктів. Обробка даних засобами електронних таблиць Microsoft Excel. Загальна характеристика табличного процесора Microsoft Excel. Основні поняття електронних таблиць. Призначення й основні функції. Обробка даних засобами електронних таблиць Microsoft Excel. Копіювання комірок, автозаповнення. Операції з осередками. Типи даних. Автоматизація вводу. Використання стандартних функцій. Типи діаграм. Вибір даних. Побудова і оформлення діаграм. Розміщення, редагування діаграм.

**Тема 2. Мультимедійні презентації PowerPoint.** Поняття про комп'ютерні мультимедійні презентації. Середовище Microsoft Office PowerPoint та його використання для створення презентацій. Об'єкти Microsoft PowerPoint та їх властивості. Розробка презентації. Етапи розробки презентації. Робота з майстром автозмісту. Робота з таблицями, діаграмами, ілюстраціями, з ефектами анімації, відео та звуком. Анімація, відео та звук на слайдах. Анімаційні ефекти. Презентації на екрані. Управління презентаціями. Презентації в Інтернеті. Засоби управління показом презентацій.

**Тема 3. Основи роботи з інтернет ресурсами.** Основні поняття World Wide Web. Пошук інформації у World Wide Web. Основні етапи розробки веб-сайту. Поняття та види комп'ютених вірусів. Антивірусні програми та методи боротьби з вірусами.

**Тема 4. Програми для роботи з текстом та його переклад.** Програми для рерайта тексту: [Сінонімайка,](https://uk.soringpcrepair.com/programms-for-rewrite-text/#i) [Generating The Web,](https://uk.soringpcrepair.com/programms-for-rewrite-text/#Generating_The_Web) [Shingle Expert;](https://uk.soringpcrepair.com/programms-for-rewrite-text/#Shingle_Expert) програми для перекладу тексту: Lingoes, Screen Translator, Babylon, PROMT Professional, Мультитран, MemoQ; програми для виправлення помилок у тексті: [Key Switcher,](https://uk.soringpcrepair.com/programs-for-correcting-errors-in-text/#Key_Switcher) [Punto Switcher,](https://uk.soringpcrepair.com/programs-for-correcting-errors-in-text/#Punto_Switcher) [LanguageTool,](https://uk.soringpcrepair.com/programs-for-correcting-errors-in-text/#LanguageTool) [AfterScan,](https://uk.soringpcrepair.com/programs-for-correcting-errors-in-text/#AfterScan) [Orfo Switcher,](https://uk.soringpcrepair.com/programs-for-correcting-errors-in-text/#Orfo_Switcher) [Spell Checker;](https://uk.soringpcrepair.com/programs-for-correcting-errors-in-text/#Spell_Checker) додатки, що допомагають автоматизувати процес перекладу (САТ – computer assisted translation): Trados Studio, SmartCAT, Wordfast, OmegaT, Déjà Vu, Transit NXT Professional.

## **3. Рекомендована література**

## **Основна**

- 1. Антоненко О. В., Бардус І. О. Архітектура комп'ютера та конфігурування комп'ютерних систем (на основі фундаменталізованого підходу): навч. посіб. Харків: ТОВ «ПромАрт», 2018. 269 с.
- 2. Павленко Л. В., Павленко М. П., Хоменко С. В., Чуприна Г. П. Сучасні інформаційні технології: навч. посіб. Бердянськ: БДПУ, 2017. 401 с.
- 3. Шиман О. І. Використання сучасних інформаційних технологій: практичний курс для ст-тів гуманіт. спец. пед. ВНЗ. Запоріжжя: Просвіта, 2009. 158 с.

#### **Додаткова**

- 1. Іванов В. Г., Карасюк В. В., Гвозденко М. В. Основи інформатики та обчислювальної техніки: підручник / за заг. ред. Іванова В. Г. Харків: Право, 2012. 312 с.
- 2. Ярмуш О. В., Редько М. М. Інформатика і комп'ютерна техніка: навч. посіб. для студ. екон. спец.ВНЗ 1-2 рівнів акр. Київ: Вища освіта, 2006. 359 с.

# **Інформаційні ресурси**

- 1. Бібліотека БДПУ. URL: [www.bdpu.org/library](http://www.bdpu.org/library)
- 2. Національна бібліотека України імені В. І. Вернадського. URL: [www.nbuv.gov.ua](http://www.nbuv.gov.ua/)
- 3. Короткі посібники користувача Office. URL: [https://support.office.com/uk](https://support.office.com/uk-ua/article/%D0%9A%D0%BE%D1%80%D0%BE%D1%82%D0%BA%D1%96-%D0%BF%D0%BE%D1%81%D1%96%D0%B1%D0%BD%D0%B8%D0%BA%D0%B8-%D0%BA%D0%BE%D1%80%D0%B8%D1%81%D1%82%D1%83%D0%B2%D0%B0%D1%87%D0%B0-office-25f909da-3e76-443d-94f4-6cdf7dedc51e)[ua/article/Короткі-посібники-користувача-office-25f909da-3e76-443d-94f4-](https://support.office.com/uk-ua/article/%D0%9A%D0%BE%D1%80%D0%BE%D1%82%D0%BA%D1%96-%D0%BF%D0%BE%D1%81%D1%96%D0%B1%D0%BD%D0%B8%D0%BA%D0%B8-%D0%BA%D0%BE%D1%80%D0%B8%D1%81%D1%82%D1%83%D0%B2%D0%B0%D1%87%D0%B0-office-25f909da-3e76-443d-94f4-6cdf7dedc51e) [6cdf7dedc51e](https://support.office.com/uk-ua/article/%D0%9A%D0%BE%D1%80%D0%BE%D1%82%D0%BA%D1%96-%D0%BF%D0%BE%D1%81%D1%96%D0%B1%D0%BD%D0%B8%D0%BA%D0%B8-%D0%BA%D0%BE%D1%80%D0%B8%D1%81%D1%82%D1%83%D0%B2%D0%B0%D1%87%D0%B0-office-25f909da-3e76-443d-94f4-6cdf7dedc51e)
- 4. Алессандра Мартелі. 21 безкоштовний інструмент для перекладачів. URL: <https://lingua.lnu.edu.ua/wp-content/uploads/2018/02/21-free-tools-for-translatorsuk.pdf>

## **4. Методи навчання**:

- 1) За джерелом передачі та сприймання навчальної інформації: словесні, наочні, практичні.
- 2) За характером пізнавальної діяльності студентів: пояснювально-ілюстративний, репродуктивний, проблемне викладання, частково-пошуковий, дослідницький.
- 3) Залежно від основної дидактичної мети і завдань: методи оволодіння новими знаннями, формування вмінь і навичок, перевірки та оцінювання знань, умінь і навичок, методи усного викладу знань, закріплення навчального матеріалу, самостійної роботи студентів з осмислення й засвоєння нового матеріалу роботи із застосування знань на практиці та вироблення вмінь і навичок, перевірки та оцінювання знань, умінь і навичок.
- 4) З точки зору цілісного підходу до діяльності у процесі навчання: методи організації та здійснення навчально-пізнавальної діяльності, стимулювання й мотивація студентів, контролю, самоконтролю, взаємоконтролю і корекції, самокорекції.

## **5. Форма підсумкового контролю успішності навчання:** екзамен.

# **6. Система оцінювання.**

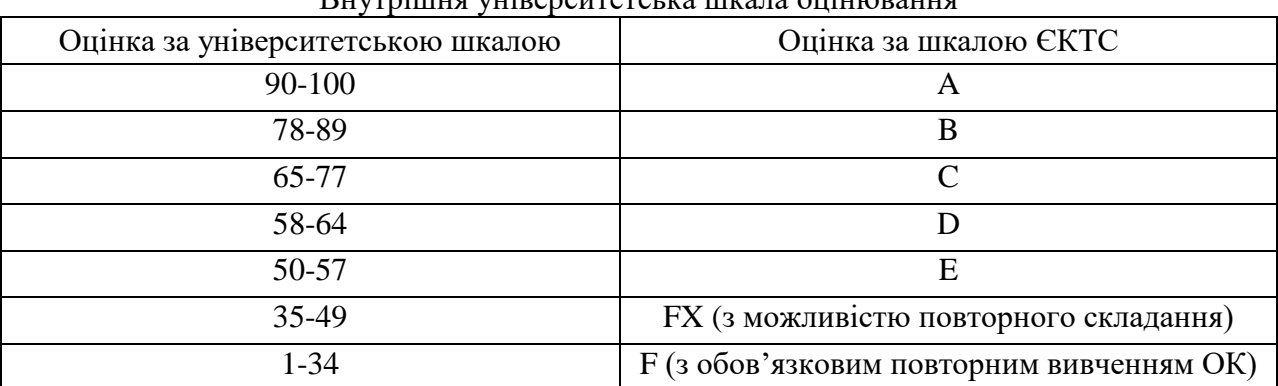

# $D_{\text{up}}$   $\ldots$   $\ldots$   $\ldots$   $\ldots$   $\ldots$   $\ldots$   $\ldots$   $\ldots$   $\ldots$   $\ldots$   $\ldots$   $\ldots$